SAP ABAP table CSDOC\_LINK {BOMs: Document assignments}

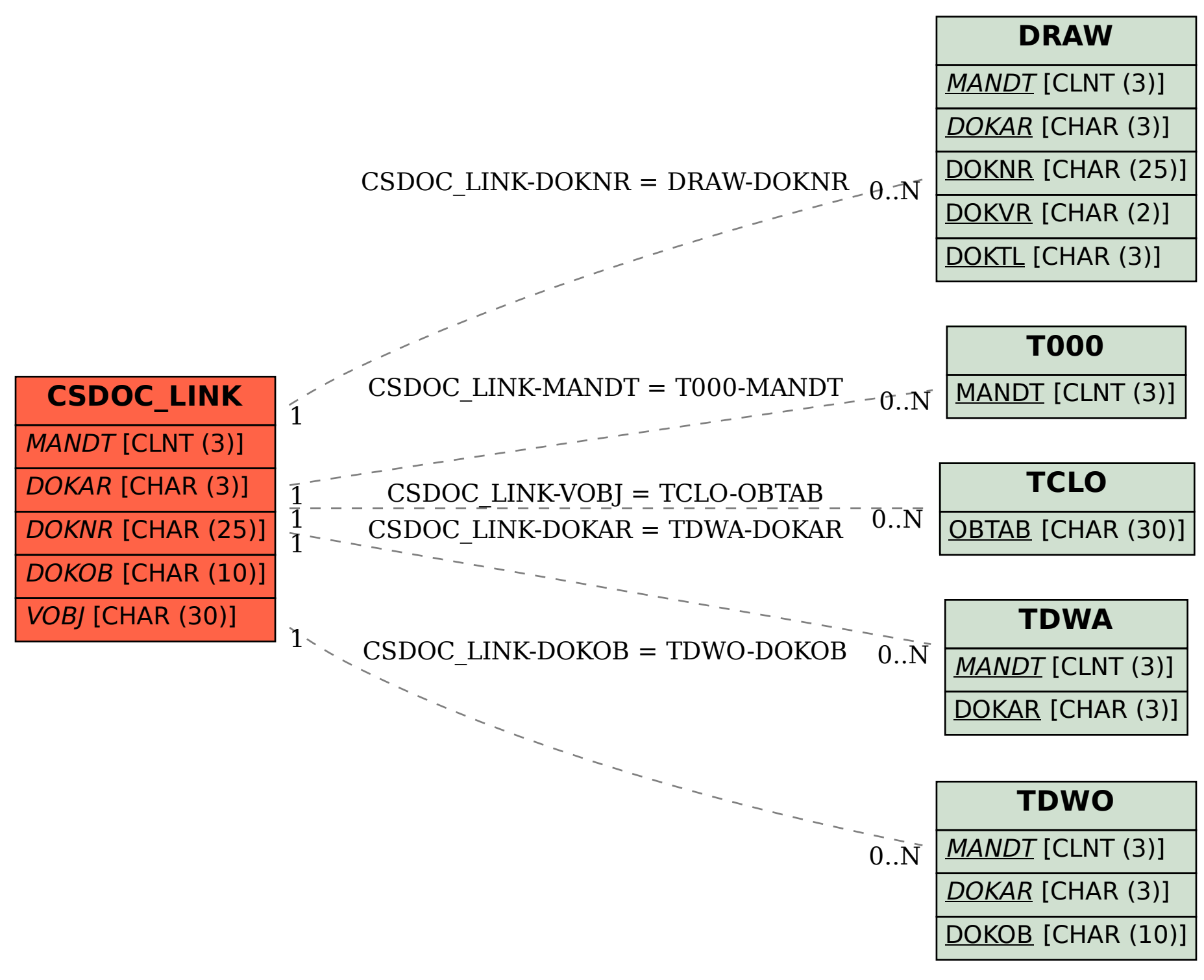